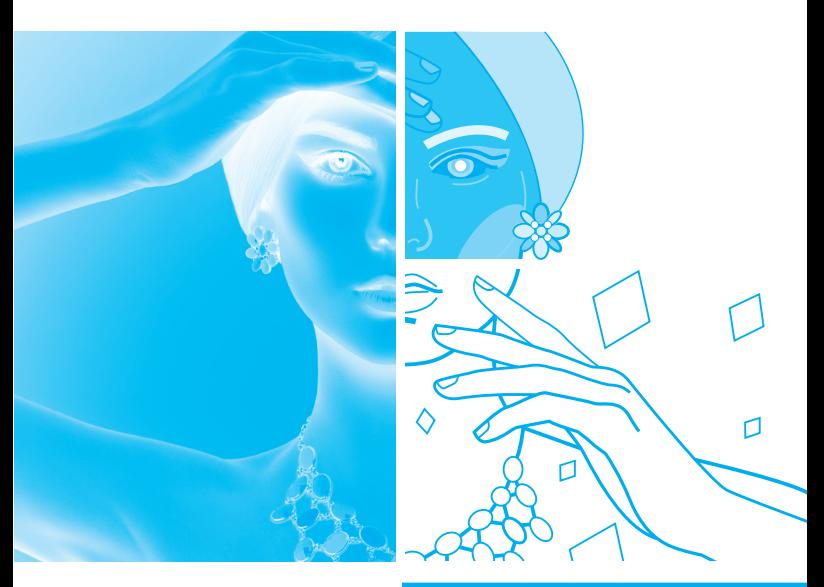

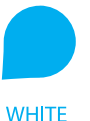

Negatív szöveg (azaz nyomatlan, papírszínű rész)

Színes objektumra nyomandó fehér szöveg vagy vonal esetén ki kell kapcsolni az Overprint beállítást.